# Geometry

## Notes Section 8.2

### **Use Properties of Parallelograms**

#### Parallelogram:

#### **THEOREM 8.3**

If a quadrilateral is a parallelogram, then its opposite sides are congruent.

If PQRS is a parallelogram, then  $\overline{PQ} \cong \overline{RS}$  and  $\overline{QR} \cong \overline{PS}$ .

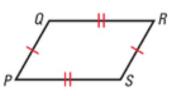

#### **THEOREM 8.4**

If a quadrilateral is a parallelogram, then its opposite angles are congruent.

If *PQRS* is a parallelogram, then  $\angle P \cong \angle R$  and  $\angle Q \cong \angle S$ .

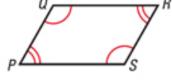

#### THEOREM 8.5

If a quadrilateral is a parallelogram, then its consecutive angles are supplementary.

If *PQRS* is a parallelogram, then  $x^{\circ} + y^{\circ} = 180^{\circ}$ .

#### THEOREM 8.6

If a quadrilateral is a parallelogram, then its diagonals bisect each other.

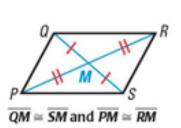

#### March 31, 2016

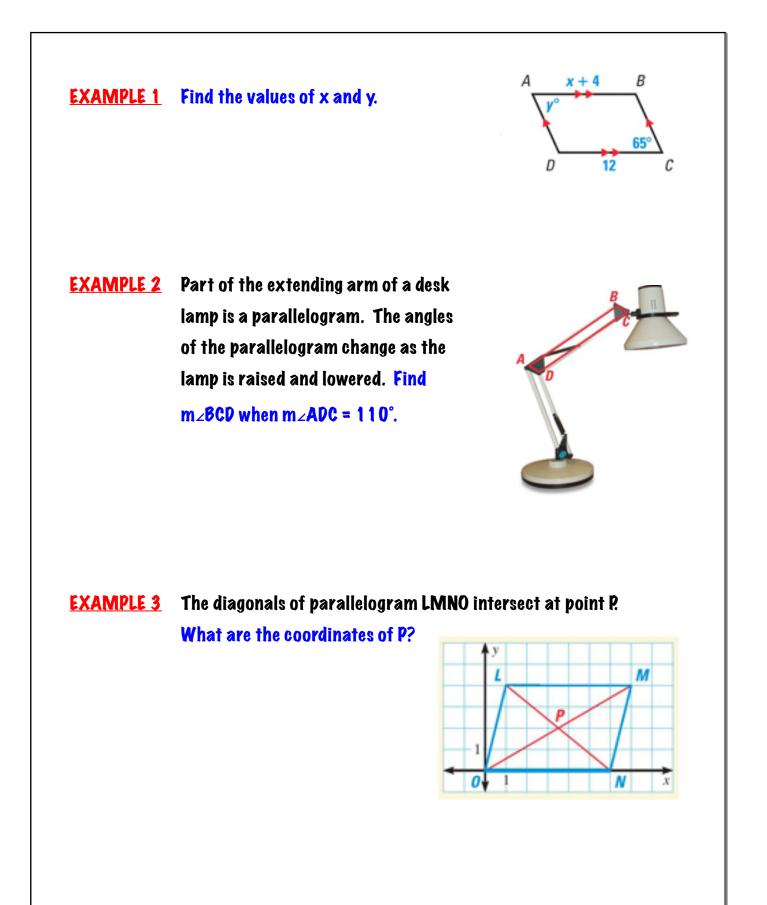